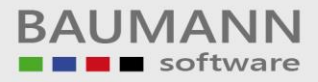

# **Wie erreiche ich was?**

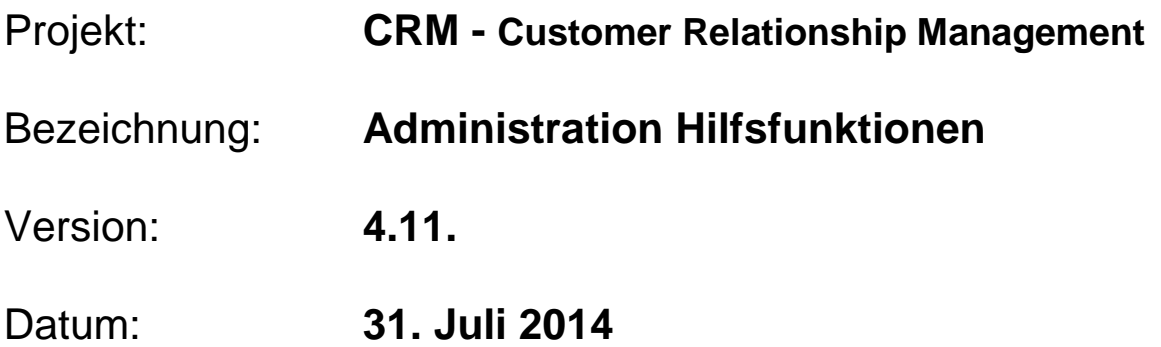

## Kurzbeschreibung:

Mit diesem Leitfaden möchten wir Ihnen kurz zusammengefasst die Hilfsfunktionen im Menüpunkt "Administration" erläutern:

- SQL-Datenbank für Access-Export vorbereiten (nur nach Rücksprache einsetzen!)
- Briefe in User-Pfade verschieben (nur für Anwender älterer CRM-Versionen)

\_\_\_\_\_\_\_\_\_\_\_\_\_\_\_\_\_\_\_\_\_\_\_\_\_\_\_\_\_\_\_\_\_\_\_\_\_\_\_\_\_\_\_\_\_\_\_\_\_\_\_\_\_\_\_\_\_\_\_\_\_\_\_\_\_\_\_\_\_\_\_\_\_\_\_\_\_\_\_\_\_\_\_\_\_\_\_\_\_\_\_\_\_\_\_\_\_\_\_\_\_\_\_\_\_\_\_\_\_\_\_

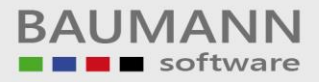

### **Inhaltsverzeichnis**

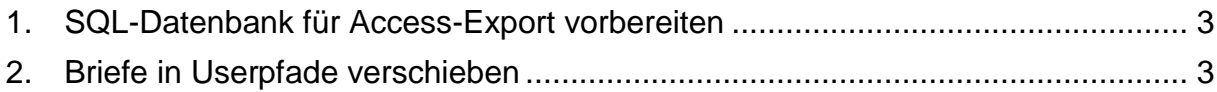

\_\_\_\_\_\_\_\_\_\_\_\_\_\_\_\_\_\_\_\_\_\_\_\_\_\_\_\_\_\_\_\_\_\_\_\_\_\_\_\_\_\_\_\_\_\_\_\_\_\_\_\_\_\_\_\_\_\_\_\_\_\_\_\_\_\_\_\_\_\_\_\_\_\_\_\_\_\_\_\_\_\_\_\_\_\_\_\_\_\_\_\_\_\_\_\_\_\_\_\_\_\_\_\_\_\_\_\_\_\_\_

#### <span id="page-2-0"></span>**1. SQL-Datenbank für Access-Export vorbereiten**

Diese Funktion wird lediglich benötigt, um die Datenbanktabellen zu bereinigen, um sie anschließend per Extra-Programm in eine Access-Datenbank zu transferieren. Diese Funktion war für temporäre mobile Lösungen notwendig, ist aber mittlerweile weitgehend überflüssig.

#### <span id="page-2-1"></span>**2. Briefe in Userpfade verschieben**

In älteren CRM-Versionen (vor V4.x.x.x) wurden die Briefe auf dem Server in einem allgemeinen Ordner gespeichert. Diese Funktion verschiebt nun nachträglich die entsprechenden geschriebenen Briefe in die Benutzer-Unterordner und ändert die Datenbankeinträge entsprechend ab. Das Speichern in Benutzer-Unterordner ist mittlerweile Standard, sodass die Funktion nur noch für Benutzer älterer Versionen zur einmaligen Konvertierung benötigt wird.

\_\_\_\_\_\_\_\_\_\_\_\_\_\_\_\_\_\_\_\_\_\_\_\_\_\_\_\_\_\_\_\_\_\_\_\_\_\_\_\_\_\_\_\_\_\_\_\_\_\_\_\_\_\_\_\_\_\_\_\_\_\_\_\_\_\_\_\_\_\_\_\_\_\_\_\_\_\_\_\_\_\_\_\_\_\_\_\_\_\_\_\_\_\_\_\_\_\_\_\_\_\_\_\_\_\_\_\_\_\_\_